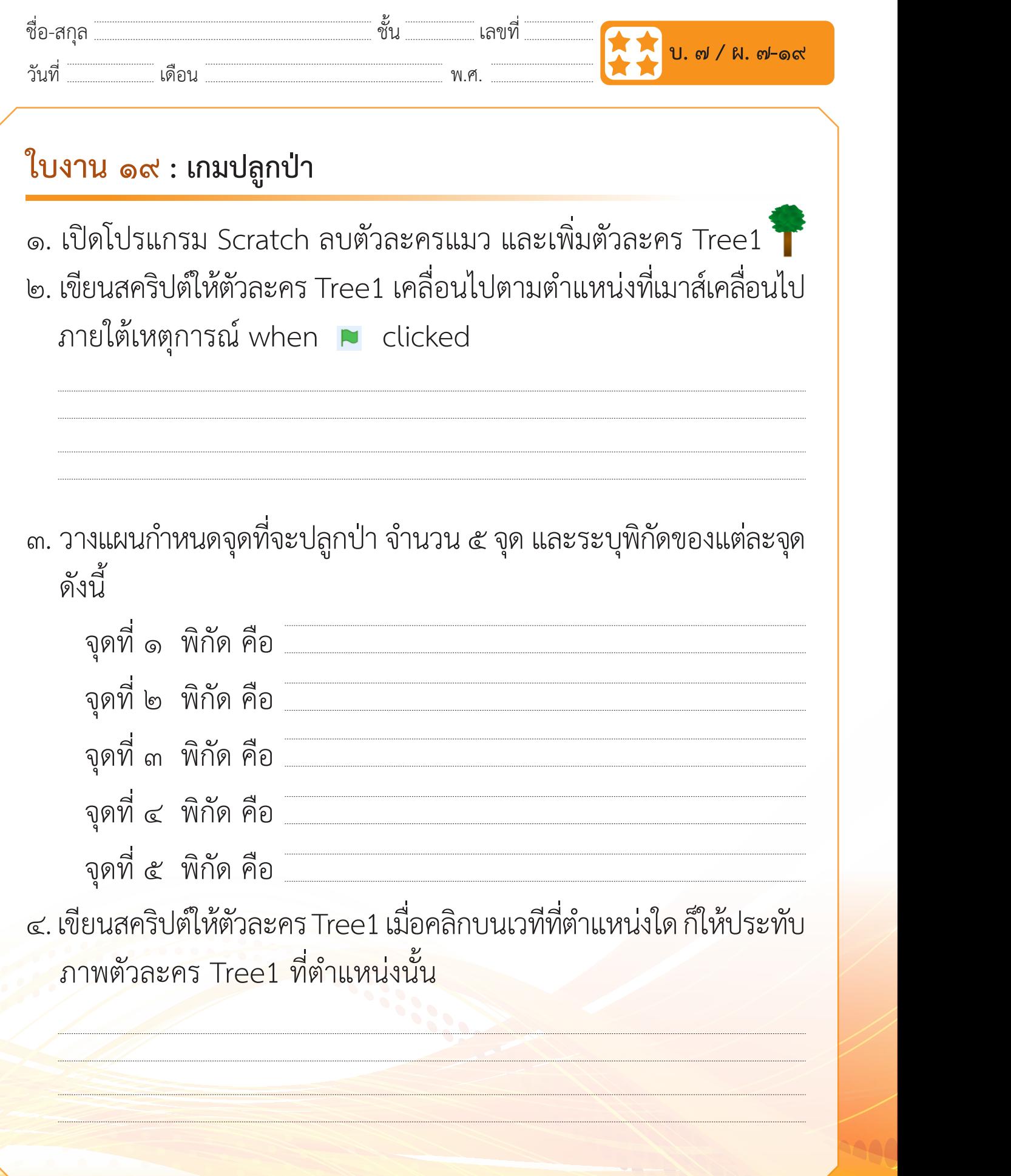

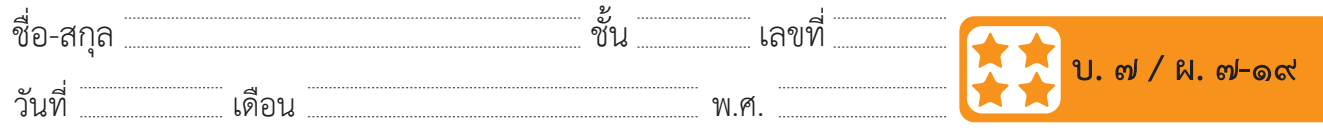

## **คำถามหลังจากทำกิจกรรม**

๑. นักเรียนพบข้อผิดพลาดจากการเขียนสคริปต์หรือไม่ข้อผิดพลาดนั้น คืออะไร และแก้ไขอย่างไร

## ๒. จากกิจกรรมนี้สรุปได้ว่า

 บล็อกคำ�สั่ง goto mouse pointer จะเป็นการสั่งให้ตัวละครไปยัง ตำ�แหน่งที่เมาส์ชี้อยู่ ถ้าต้องการให้ตัวละครเคลื่อนไปตามตำ�แหน่งที่เมาส์ เคลื่อนไปตลอดเวลา จะต้องใช้บล็อกคำ�สั่ง forever ครอบบล็อกคำ�สั่ง go to mouse pointer ด้วย